# **УКРАЇНСЬКИЙ ДЕРЖАВНИЙ УНІВЕРСИТЕТ ЗАЛІЗНИЧНОГО ТРАНСПОРТУ Механічний факультет**

**Кафедра теплотехніки та теплових двигунів**

# **Методичні вказівки до практичних занять з дисципліни «НОРМУВАННЯ ВИТРАТ ПАЛИВНО-ЕНЕРГЕТИЧНИХ РЕСУРСІВ НА ЗАЛІЗНИЧНОМУ ТРАНСПОРТІ»**

**для студентів напряму підготовки 6.05061 спеціальності «ТЕПЛОЕНЕРГЕТИКА» денної та заочної форм навчання**

**Харків 2016**

Методичні вказівки розглянуто і рекомендовано до друку на засіданні кафедри теплотехніки та теплових двигунів 28 березня 2016 р., протокол № 15.

Методичні вказівки рекомендовано для студентів напряму підготовки 6.05061 спеціальності «Теплоенергетика» денної та заочної форм навчання.

Дані методичні вказівки до практичних занять студенти денної та заочної форм навчання використовують для вивчення тем дисципліни та роботи на практичних заняттях. У зв'язку з відсутністю підручника і навчальних посібників наводяться відповідні посилання на літературу.

Укладач

доц. М.Б. Чубикало

Рецензент

доц. В.І. Рубльов

### **ЗМІСТ**

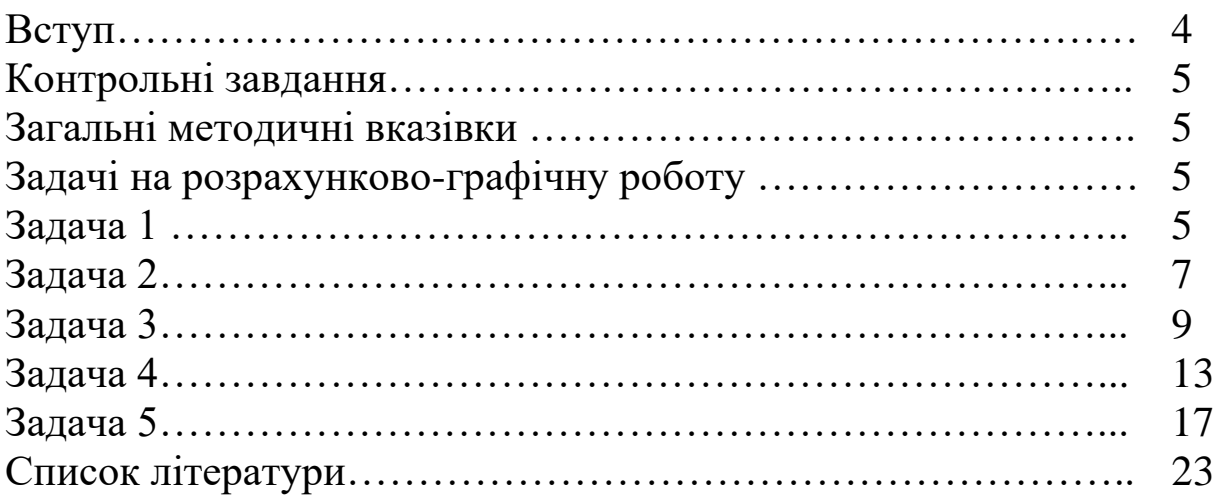

# **ВСТУП**

Стан паливно-енергетичного комплексу держави значною мірою визначає її економічну та політичну незалежність, рівень національної безпеки. Власними природними енергоресурсами Україна на даний час забезпечує свої потреби лише на 47 %. В той же час ефективність використання паливно-енергетичних ресурсів (ПЕР) в Україні дуже низька. На сьогодні питомі витрати палива та енергії на одиницю внутрішнього валового продукту (ВВП) в середньому більше ніж втричі перевищує аналогічний показник для промислово розвинутих країн. За рахунок енергозбереження можна майже подвоїти власні паливні можливості країни. З метою раціонального використання та економії ПЕР і введено їх нормування. Воно необхідне також для прогнозування обсягів їх споживання на підприємствах, у регіонах, галузях та у цілому в державі. Норми встановлюються на всі види ПЕР незалежно від джерел їх постачання і характеру їх споживання.

Метою вивчення дисципліни *«Нормування витрат паливно-енергетичних ресурсів на залізничному транспорті»* є освоєння розрахунково-аналітичного методу нормування витрати енергоносіїв споживачами залізничного транспорту. Вивчення дисципліни базується на знаннях конструкцій, принципів роботи, теплових балансів і енергетичних характеристик теплоенергетичних установок залізничного транспорту, які вивчаються у дисциплінах "Котельні установки промислових підприємств", "Високотемпературні теплотехнологічні процеси та установки", "Теплосилові та теплоспоживаючі установки залізничного транспорту", "Системи виробництва та розподілу енергоносіїв", "Теплові мережі", "Правила технічної експлуатації, статут залізниць, рухомий склад та тяга поїздів".

У зв'язку з відсутністю навчального посібника з даної дисципліни після кожної теми наведено методичні вказівки для її вивчення з використанням відповідної літератури.

## **КОНТРОЛЬНІ ЗАВДАННЯ**

# **ЗАГАЛЬНІ МЕТОДИЧНІ ВКАЗІВКИ**

Для студентів денної форми навчання навчальним планом передбачено виконання однієї розрахунково-графічної роботи, яка складається із розв'язання задач за вихідними даними згідно з шифром студента.

За одержаними результатами розв'язання задач зробити стислі висновки.

# **ЗАДАЧІ НА РОЗРАХУНКОВО–ГРАФІЧНУ РОБОТУ**

*Задача 1*. Визначити норму витрати палива для котельні з котлами ДКВР. Вид палива (газ, вугілля) і паровидатність котла  $D$ , ККД котла з економайзером  $\eta^{\tilde{op}}{}_{\kappa a}$ , річне відпускання теплоти котла *Q* приймаються за останньою цифрою шифру (таблиця 1.1), величина продувки *р*, температура живильної води *tжв* і кількість котлів у котельні *n* – за передостанньою цифрою шифру (таблиця 1.2).

|                          |                         | . .            | <b>F</b> 1 |      |         |                 |    | .   |      |                |
|--------------------------|-------------------------|----------------|------------|------|---------|-----------------|----|-----|------|----------------|
| Цифра<br>шифру           |                         | $\overline{2}$ | 3          | 4    | 5       | 6               |    | 8   | 9    | $\overline{0}$ |
| Паливо                   | $\Gamma$ a <sub>3</sub> |                |            |      | Вугілля |                 |    |     |      |                |
| $D$ , т/год              | 2,5                     | $\overline{4}$ | 6,5        | 10   | 20      | 2,5             |    | 6,5 | 10   | 20             |
| $\eta^{\bar{0}p}$ ка, %  | 91,8                    | 92,3           | 92,6       | 92,2 | 92      | $69,38*79,43*$  |    | 76  | 84,5 | 79             |
| $Q.10^{-3}$ ,<br>ГДж/рік | 21                      | 34             | 55         | 84   | 168     | 21 <sup>1</sup> | 34 | 55  | 84   | 168            |
| *) без економайзера      |                         |                |            |      |         |                 |    |     |      |                |

Таблиця 1.1 – Вихідні дані (за останньою цифрою шифру)

Таблиця 1.2 – Вихідні дані (за передостанньою цифрою шифру)

| Цифра<br>шифру                    |      |           | ت   | ت              | O         | $\overline{ }$ | Ő                                  |    |      |
|-----------------------------------|------|-----------|-----|----------------|-----------|----------------|------------------------------------|----|------|
| $\%$<br>D                         | ں وب | ⌒<br>ں وب | ັ   | $J_{\bullet}U$ | ⌒<br>ں وب | ⌒<br>ں وب      | $\sim$                             | ັ  | ں وب |
| $\boldsymbol{n}$                  |      | ⌒<br>ت    |     |                |           |                | $\overline{\phantom{0}}$<br>$\sim$ |    |      |
| $\circ$<br>$\iota_{H\mathcal{C}}$ | 50   | 30        | .UC | 100            | 50        | 30<br>υU       | 100                                | 50 | 30   |

## **Методичні вказівки**

1 Виконуються розрахунки питомих витрат палива котлом без урахування власних потреб котельні, кг умов. палив./ГДж,

$$
b_{Kom}^{sup} = \frac{34.1}{\eta_{Ka}^{op}} \cdot 100,
$$
 (1.1)

де  $\eta^{\tilde{o}p}{}_{\kappa a}$  – ККД брутто, %.

2 Питомі витрати умовного палива на власні потреби котельні визначаються за формулою, кг умов. палив./ГДж,

$$
\Sigma b_{\mathit{a.n.}} = b_{\mathit{npoo}} + b_{\mathit{o}\mathit{6}\mathit{o}} + b_{\mathit{posm}} + b_{\mathit{inu}},\tag{1.2}
$$

де *bпрод* – питома витрата палива на нагрівання води, яка видаляється з продувкою, дорівнює, кг умов. палив./ГДж:

із середньою продувкою *р* = 5%…, *tжв* = 100<sup>о</sup>С, *bпрод* = 0,31;

із середньою продувкою *р* = 5%…, *tжв*= 50<sup>о</sup>С, *bпрод* = 0,57;

із середньою продувкою *р* = 3,5%…, *tжв* = 50<sup>о</sup>С, *bпрод*= 0,24;

із середньою продувкою *р* = 3,5%…, *tжв*= 30<sup>о</sup>С, *bпрод* = 0,36;

*bобд* – питома витрата палива на обдувку один раз за зміну, дорівнює *bобд* = 0,11-0,14 кг умов. палив./ГДж;

*bрозт* – питома витрата палива на розпалювання котла за умовами 20 розпалювань на рік, дорівнює *bрозт* = 0,11 кг умов. палив./ГДж;

*bінш* – питома витрата палива на інші потреби котельні (опалення, гаряче водопостачання), кг умов. палив./ГДж,

$$
b_{\mathbf{it}} = \frac{0.341}{\delta p} \cdot 100. \tag{1.3}
$$

Коефіцієнт власних потреб котельні, %,

$$
K_{\mathbf{g},\mathbf{n}} = \frac{\sum b_{\mathbf{g},\mathbf{n}}}{b_{\mathbf{K}\mathbf{O}\mathbf{m}}} \cdot 100. \tag{1.4}
$$

3 ККД котельні нетто, тобто з урахуванням власних потреб визначається за формулою, %,

$$
\eta_{Kom}^{Hemmo} = \eta_{Kom}^{6p} \cdot \left(1 - \frac{K_{6.0}}{100}\right). \tag{1.5}
$$

4 Норма витрати умовного палива на 1 ГДж відпущеної теплоти, кг умов. палив./ГДж,

$$
b\sin\theta = \frac{34,1}{\text{hemmo}}.100.
$$
 (1.6)

5 Річна витрата палива котельні буде (1.7), т умов. палив./рік

$$
B = \frac{Q_{\theta i \partial} \cdot n \cdot b_{\theta i \partial}}{1000},
$$
 (1.7)

де *QВІД* – кількість теплоти, яка відпускається одним котлом за рік, ГДж/рік;

*n* – кількість котлів.

*Задача 2.* Визначити питому витрату теплоти на нагрівання та злив мазуту марок М-40, М-110 (таблиця 2.1) і компенсацію втрат при зберіганні мазуту на екіпірувальній станції. Мазут надійшов у січні в цистернах, тип яких приймається за останньою цифрою шифру (таблиця 2.1), а час їх транспортування  $\tau_m$  – за передостанньою цифрою (таблиця 2.2).

Мазут зберігається у резервуарі. Поверхня стандартного резервуара *F = 927 м<sup>2</sup>* , а його об'єм *V = 2150 м<sup>3</sup>* .

Паливо витрачається із сховища рівномірно. Температура зовнішнього повітря на станції за місцем її розміщення за даними кліматологічних таблиць і тип резервуара наведені в таблиці 2.2.

|                            |        | ------<br>$\overline{\phantom{0}}$ |   |    |   |         |   |    |  |
|----------------------------|--------|------------------------------------|---|----|---|---------|---|----|--|
| Цифра шифру                |        |                                    | ب |    | ت |         | ┍ |    |  |
| Мазут                      | $M-40$ |                                    |   |    |   | $M-100$ |   |    |  |
| Тип                        | 25     |                                    |   | 50 |   |         |   | 60 |  |
| цистерни, т                |        |                                    |   |    |   |         |   |    |  |
| $K_{\mu}$ , $1/\mathrm{M}$ |        |                                    |   |    |   |         |   |    |  |

Таблиця 2.1 – Вихідні данні (за останньою цифрою шифру)

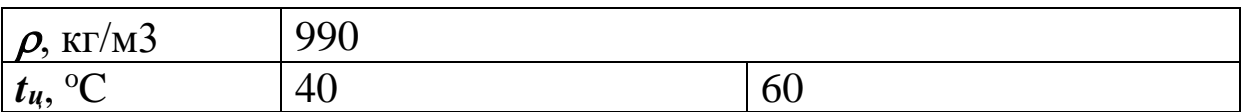

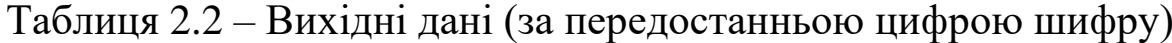

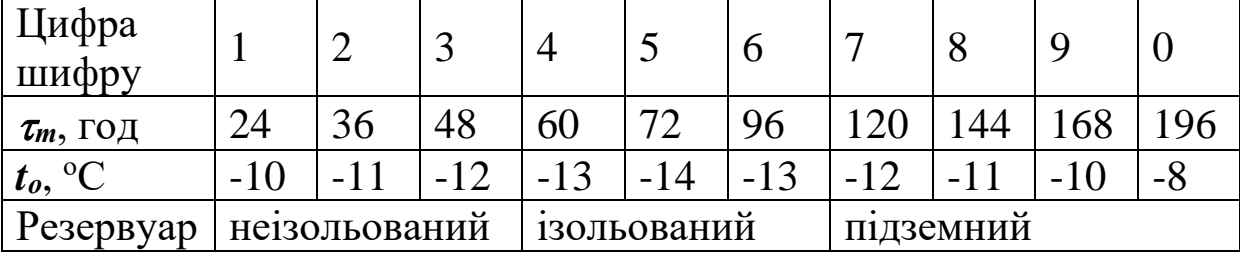

### **Методичні вказівки**

1 Питома витрати теплоти на нагрівання та злив мазуту, кДж/т,

$$
q = 1885, 5 \cdot (t_{\mathbf{U}} - t_{\mathbf{H}}) \cdot (1 + \frac{10 \cdot \kappa \mathbf{U}}{\rho} \cdot \tau_3), \tag{2.1}
$$

де *t<sup>ц</sup>* – температура нагрівання нафтопродукту (мазуту), яка необхідна для зливу, (таблиця 2.1), °С;

*t<sup>н</sup>* – температура нафтопродукту в цистерні, яка залежить від тривалості транспортування цистерни в дорозі  $\tau_m$  і температури зовнішнього повітря *tо*, <sup>о</sup>С;

*к<sup>ц</sup>* – коефіцієнт охолодження, який залежить від типу цистерн (таблиця 2.1), 1/м;

 $\rho$  - густина нафтопродукту, кг/м3;

*<sup>з</sup>* – час нагрівання та зливу нафтопродуктів за нормами:

- у холодний період року (з 15 вересня до 15 квітня): мазут М-40 – 6 год, мазут М-100 – 10 год;

- у теплий період року: мазут М-40 – 3 год, мазут М-100 – 4 год.

2 Питома витрата теплоти за добу на компенсацію втрат під час зберігання нафтопродуктів в ємностях, з яких нафтопродукти надходять рівномірно, кДж/т-доба,

$$
q_{3\vec{0}} = 70932 \cdot \frac{F \cdot k}{\rho \cdot V} \cdot (t_{Hn} - t_o)
$$
 (2.2)

де *F* – поверхня охолодження резервуара, м2;

 $V - o6$ 'єм резервуара, м3;

 $\rho$  – густина мазуту, кг/м3;

*k* – коефіцієнт теплопередачі, що приймається: для металевих неізольованих резервуарів *k* = 6,96; для ізольованих *k* = 3,48; для підземних  ${\bm k} = 0{,}31 \; {\rm Br/(m^2{\cdot}K)};$ 

*tнп* – температура нафтопродукту в резервуарі, що дорівнює температурі зливу *tц*, <sup>о</sup>С;

 $t<sub>o</sub>$  – температура зовнішнього повітря, <sup>o</sup>C.

Для підземних резервуарів приймається постійною і дорівною +5<sup>о</sup>С.

*Задача 3.* Розрахувати норму витрати теплоти для роботи промивально-пропарювальної станції із закритою естакадою на зимовий період роботи.

За затвердженою технологією залежно від характеру обробки пропарювання *пр* і промивання *<sup>м</sup>* цистерн потребують такого часу:

- із-під світлих нафтопродуктів під світлі

 $\tau_{npl} = 15$  xB,  $\tau_{M} = 0$ ;

- із-під темних нафтопродуктів під світлі і ремонт

 $\tau_{np2} = 35 \text{ XB}$ ,  $\tau_{m2} = 32 \text{ XB}$ ;

- із-під темних нафтопродуктів під темні

 $\tau_{nn3} = 33$  xB,  $\tau_{n3} = 0$ .

Температура промивальної води на вході у бойлер *tвх* =5<sup>о</sup>С, на виході з бойлера *tвих* = 80 <sup>о</sup>С.

Середнє значення тиску пари *Рп*, МПа, поправковий коефіцієнт, який враховує зміну тиску пари перед естакадою  $\alpha$ , приймаються за останньою цифрою шифру (таблиця 3.1), середня температура зовнішнього повітря *t<sup>3</sup> ср*, середня температура в критій естакаді *tзе ср* та середнє значення тиску води *Р<sup>В</sup>* перед естакадою, поправковий коефіцієнт на зміну витрати води при зміні тиску  $\beta$  – за передостанньою цифрою шифру (таблиця 3.2).

| Цифра<br>  шифру |      | ,   | $\sqrt{ }$<br>ت | ັ   | O   |     | v   |      | U   |
|------------------|------|-----|-----------------|-----|-----|-----|-----|------|-----|
| $P_{II}$<br>МПа  | U, Z | 0,3 | $0,4 \mid 0,5$  | 0,6 | 0,2 | 0,3 | 0,4 | U, U | 0,6 |

Таблиця 3.1 – Вихідні дані (за останньою цифрою шифру)

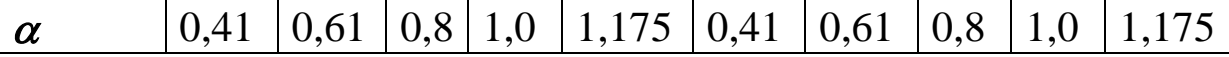

| $\ddotsc$ $\ddotsc$ $\ddotsc$ $\ddotsc$ $\ddotsc$ |       | $\mathbf{P}$ |               | ----  |      |       | ---- |       | $P^{\text{old}}$ mup $P$ $J$ / |  |
|---------------------------------------------------|-------|--------------|---------------|-------|------|-------|------|-------|--------------------------------|--|
| Цифра<br>шифру                                    |       |              | J             | 4     | C    | O     |      |       |                                |  |
| $P_B$ , M $\Pi$ a                                 |       | 0,6          | $U_{\star}$ / | 0,8   | 0,9  |       | 0,6  |       | 0.8                            |  |
|                                                   |       |              |               |       | 1,16 | 0,81  |      |       |                                |  |
| $t_3{}^{cp}$ , <sup>o</sup> C                     | $-10$ | -11          | $-12$         | $-10$ |      | $-12$ |      | $-10$ |                                |  |
| $t_{3}e^{cp}$ ,<br>$\rm ^{o}C$                    |       | $\rm{+}1$    | $+2$          | $+3$  | $+5$ |       | $+3$ | $+1$  |                                |  |

Таблиця 3.2 – Вихідні дані (за передостанньою цифрою шифру)

#### **Методичні вказівки**

Норму витрати теплоти на обробку встановлюють на одну чотиривісну цистерну залежно від характеру її обробки (наприклад, очищення із-під темних нафтопродуктів для ремонту, із-під дизельного палива під налив бензину, із-під мазуту для наливу керосину і т. ін.).

1 Норма витрати теплоти на одну цистерну QЦ' для роботи в зимовий час, ГДж/цистерна,

$$
Q' = \tau_{np} \cdot q_{np} 60 + \tau_M \cdot q_M 60 + Q_{3uM} , \qquad (3.1)
$$

де *qпр* – вихідна норма витрати теплоти за одиницю часу на пропарювання цистерни, ГВт;

*q<sup>м</sup>* – вихідна норма витрати теплоти на промивання цистерни, ГВт;

 $\tau_{np}$ ,  $\tau_{M}$  – час, необхідний на операції пропарювання і промивання, хв;

*Qзим* – додаткова витрата теплоти на розігрів цистерни в зимовий час, ГДж/цистерна.

2 Вихідна норма витрати теплоти на пропарювання цистерни, ГВт,

*'*

$$
q_{np} = q_{np} \cdot \alpha \tag{3.2}
$$

де  $\dot{q}_{np}$  – питома норма витрати теплоти з тиском пари перед естакадою *Р<sup>п</sup>* = 0,5 МПа приймається рівною  $0.593 \cdot 10^{-3}$   $\Gamma \text{Br} = 593$   $\text{RBr}$ ;

 $\alpha$  – поправковий коефіцієнт, який враховує зміну тиску пари перед естакадою (таблиця 3.1).

3 Вихідна норма витрати теплоти на промивання, ГВт

$$
q_M = 3,83 \times 4,19 \times 10^{-6} \cdot \beta (t_{BHX} - t_{BX}), \tag{3.3}
$$

де *3,83* – середня витрата води, при роботі механічного промивальника РП-54 з двома соплами діаметром 9,5 мм з тиском води перед естакадою 0,7 МПа, кг/с;

 $\beta$ – поправковий коефіцієнт, який враховує зміну витрати води при зміні середнього тиску перед естакадою (таблиця 3.2),

*tВИХ*, *tВХ* – відповідно температура води на виході і вході в бойлер, <sup>о</sup>С.

4 Додаткова витрата теплоти на нагрівання цистерни в зимовий період в закритій естакаді, ГВт/цистерна,

$$
\mathbf{Q}_{3\mu\nu} = \mathbf{Q}_{3\mu\nu}^{'} + \mathbf{Q}_{3\mu\nu}^{''} + \mathbf{Q}_{3\mu\nu}^{''},
$$
\n(3.4)

де *Q ' зим* – витрата теплоти на нагрівання бака цистерни;

 $\boldsymbol{\varrho}_{\scriptscriptstyle 3}^{\scriptscriptstyle\prime}$ *зим* – витрата теплоти на нагрівання залишків нафтопродуктів;

 $\boldsymbol{\varrho}$ <sup>""</sup> *зим* – витрата теплоти на компенсацію витрат теплоти у зовнішнє середовище.

Розрахунки суми цих складових виконують за наведеними нижче формулами залежно від технології і характеру обробки цистерни, ГДж/цистерна:

- для обробки цистерн із-під світлих нафтопродуктів під світлі

11

$$
Q_{3u} = [4818 \cdot (20 - t_3^{cp}) + 14, 7 \cdot (20 - t_{3e}^{cp}) \cdot (\tau_{np1} + \tau_{m1})] \cdot 10^{-6}, \quad (3.5)
$$

де  $\tau_{npl} = 15$  xB,  $\tau_{M} = 0$  xB;

- для обробки цистерн із-під темних нафтопродуктів під світлі

$$
Q_{3u+2} = [4818 \cdot (20 - t_3^{cp}) + 14,7 \cdot (20 - t_{3e}^{cp}) \cdot (\tau_{np2} + \tau_{m2})] \cdot 10^{-6}, \quad (3.6)
$$

де *пр2* = 35 хв, *м2* = 32 хв;

- для обробки цистерн із-під темних нафтопродуктів під темні

$$
Q_{3\mu\mu3} = [4818 \cdot (20 - t_3^{cp}) + 14,7 \cdot (20 - t_{3e}^{cp}) \cdot (\tau_{np3} + \tau_{m3})] \cdot 10^{-6}, \quad (3.7)
$$

де  $\tau_{np3} = 33$  xB,  $\tau_{m3} = 0$  xB.

5 Загальну норму витрати теплоти на пропарювання, промивання цистерни і додаткові витрати в зимовий період знаходять окремо залежно від характеру обробки цистерни, ГДж/цистерна:

- при обробці цистерни із-під світлих нафтопродуктів під світлі

$$
\boldsymbol{Q}_{\boldsymbol{\mu}1}^{\dagger} = \boldsymbol{\tau}_{\boldsymbol{np}1} \boldsymbol{\cdot} \boldsymbol{q}_{\boldsymbol{np}} \boldsymbol{\cdot} 60 + \boldsymbol{\tau}_{\boldsymbol{m}1} \boldsymbol{\cdot} \boldsymbol{q}_{\boldsymbol{m}} \boldsymbol{\cdot} 60 + \boldsymbol{Q}_{\boldsymbol{3\mu\mu}1} \boldsymbol{\cdot} \tag{3.8}
$$

- при обробці цистерни із-під темних нафтопродуктів під світлі

$$
\mathbf{Q}_{u2} = \tau_{np2} \cdot \mathbf{q}_{np} \cdot 60 + \tau_{m2} \cdot \mathbf{q}_{m} \cdot 60 + \mathbf{Q}_{3u+2} \tag{3.9}
$$

- при обробці цистерни із-під темних нафтопродуктів під темні

$$
\boldsymbol{Q}_{\mu3} = \boldsymbol{\tau}_{np3} \cdot \boldsymbol{q}_{np} \cdot 60 + \boldsymbol{\tau}_{m3} \cdot \boldsymbol{q}_{m} \cdot 60 + \boldsymbol{Q}_{3\mu m3} \tag{3.10}
$$

*Задача 4*. Визначити необхідну кількість палива на сушіння піску для постачання локомотивів у зимовий період для вузла, який споживає  $\mathcal{Z} V_n$  піску, м<sup>3</sup>, за три місяці. Сушіння здійснюється в одній печі, яка працює в n змін. Середня температура навколишнього середовища за три місяці – *t1*, <sup>о</sup>С.

Температура піску на виході з сушарки -  $t_2$ , °С. Початкова вологість піску –  $W$ , %. Питома витрата повітря –  $V_{n\theta}/V_{n}$ . Температура відхідних газів із сушарки – *t3*, <sup>о</sup>С.

ККД сушарки на газі  $\eta = 0.98$ , на рідкому паливі  $\eta = 0.96$ . Теплота згоряння рідкого палива *Q<sup>р</sup> <sup>н</sup>* = 41900 кДж/кг, газу  $Q_{\mu}$  = 34360 кДж/м<sup>3</sup>. Вихідні дані приймати за останньою (таблиця 4.1), передостанньою (таблиця 4.2) цифрами шифру.

| Цифра<br>шифру         |     | ⌒<br>$\ddotsc$ |       | ٮ     | D     | $\mathbf{\mathcal{L}}$ |            | .     |      |
|------------------------|-----|----------------|-------|-------|-------|------------------------|------------|-------|------|
| Паливо                 | Газ |                |       |       |       | Рідке паливо           |            |       |      |
| $\boldsymbol{n}$       |     |                |       |       |       |                        | $\sqrt{2}$ |       |      |
| $t_1$ , <sup>o</sup> C | -10 | $-12$          | $-13$ | $-14$ | $-13$ | $-12$                  |            | $-10$ | $-9$ |
| $t_2$ , <sup>o</sup> C |     |                |       | 200   | 225   | 250                    |            | 300   |      |

Таблиця 4.1 – Вихідні дані (за останньою цифрою шифру)

Таблиця 4.2 – Вихідні дані (за передостанньою цифрою шифру)

|                        |      |                | . .  |      | $\cdots$ |                       |        | $\mathbf{I}$ |      | 1 1 <i>J J</i> |
|------------------------|------|----------------|------|------|----------|-----------------------|--------|--------------|------|----------------|
| Цифра<br>шифру         |      | $\overline{2}$ |      | 4    |          | 6                     | $\tau$ | 8            |      |                |
| $\sum V_n$ , $M^3$     | 3000 | 3500           | 3750 | 4000 | 4500     | 500<br>$\overline{0}$ | 4500   | 4000         | 3500 | 3000           |
| $V_{B}/V_{II}$         | 800  | 1000           | 1100 | 1200 | 1400     | 150<br>$\theta$       | 1600   | 1800         | 1900 | 2000           |
| W, %                   | 1,0  | 1,5            |      | 2,5  | 3,0      | 3,5                   | 4,0    | 4,5          | 5,0  | 5,5            |
| $t_3$ , <sup>o</sup> C | 110  | 120            | 130  | 140  | 150      | 140'                  | 130    |              |      | 130            |

## **Методичні вказівки**

Питому витрату теплоти на сушіння піску для постачання локомотивів визначають у кілоджоулях на 1 м<sup>3</sup> вологого піску за звітний період (місяць, квартал, рік) залежно від плану екіпірування локомотивів *Vп*.

Питома витрата теплоти на сушіння 1 м<sup>3</sup> піску, кДж/м3

$$
q_n = q_1 + q_2 + q_3 + q_4 + q_5 + q_6, \qquad (4.1)
$$

де *q<sup>1</sup>* – питома витрата теплоти на нагрівання 1 м 3 сухого піску;

*q<sup>2</sup>* – питома витрата теплоти на нагрівання і випаровування вологи 1 м<sup>3</sup> піску;

*q<sup>3</sup>* – витрата теплоти із відхідними газами;

*q<sup>4</sup>* – витрата теплоти в зовнішнє середовище крізь стінку піскосушарки та з поверхні піску;

*q<sup>5</sup>* – витрати теплоти на нагрівання піскосушарки до робочого стану;

*q<sup>6</sup>* – витрати теплоти на нагрівання і випаровування вологи палива і нагрівання водяної пари, яка при цьому отримується.

Розрахунок цих складових виконують у наведеній нижче послідовності.

1 Питома витрата теплоти на нагрівання 1 м<sup>3</sup> піску, кДж/м<sup>3</sup>

$$
q_1 = C \cdot (t_2 - t_1), \tag{4.2}
$$

де  $C$  – об'ємна теплоємність піску, кДж/(м $^3$ ·K).

Величина  $C$  дорівнює 1211 кДж/(м<sup>3</sup>·K).

2 Питома витрата теплоти на випаровування вологи 1  $m<sup>3</sup>$ піску, кДж/м $3$ ,

$$
q_2 = \frac{\rho \cdot \Delta h}{100} \cdot (W - 0.5),\tag{4.3}
$$

де  $\boldsymbol{\rho}$ – насипна питома маса вологого піску, кг/м $^3$ .

Значення  $\rho$  визначається за даними лабораторного аналізу, а при їх відсутності дорівнює у середньому 1600 кг/м<sup>3</sup>;

*W* – вологість піску на вході в сушарку, %;

0,5 – допустима вологість сухого піску на виході із сушарки,  $\%$ ;

 $\Delta h$  – приріст ентальпії вологи в піскосушарці, кДж/кг.

Питому витрату теплоти *q<sup>2</sup>* на випаровування вологи 1 м<sup>3</sup> піску залежно від температури зовнішнього повітря *t<sup>1</sup>* та початкової вологи піску *W* в даному розрахунку приймають за даними таблиці 4.3.

| $t_1$ , <sup>o</sup> C<br>W, % | $-50$ | $-40$ | $-30$ | $-20$ | $-10$ | $\overline{0}$ | $+10$ | $+20$ | $+30$ | $+40$ |
|--------------------------------|-------|-------|-------|-------|-------|----------------|-------|-------|-------|-------|
| 1,0                            | 26    | 27    | 25    | 25    | 24    | 23             | 22    | 21    | 21    | 21    |
| 1,5                            | 52    | 51    | 51    | 51    | 50    | 45             | 44    | 43    | 42    | 42    |
| 2,0                            | 78    | 77    | 76    | 76    | 75    | 67             | 66    | 65    | 64    | 63    |
| 2,5                            | 103   | 102   | 101   | 101   | 100   | 89             | 88    | 87    | 85    | 84    |
| 3,0                            | 129   | 128   | 127   | 127   | 126   | 112            | 106   | 106   | 105   | 105   |
| 3,5                            | 155   | 154   | 153   | 152   | 151   | 134            | 132   | 130   | 128   | 126   |
| 4,0                            | 181   | 180   | 178   | 177   | 176   | 156            | 154   | 152   | 149   | 147   |
| 4,5                            | 207   | 205   | 204   | 202   | 201   | 178            | 175   | 173   | 170   | 167   |
| 5,0                            | 233   | 230   | 229   | 227   | 225   | 200            | 197   | 194   | 192   | 188   |
| 5,5                            | 259   | 257   | 255   | 253   | 252   | 224            | 220   | 217   | 213   | 210   |

Таблиця 4.3 – Питома витрата теплоти *q<sup>2</sup>*10-3

3 Витрати теплоти з відхідними газами із сушарки, кДж/м<sup>3</sup>,

$$
q_{3} = C' \cdot \frac{V_{n\theta}}{V_{n}}(t_{3} - t_{1}), \qquad (4.4)
$$

де *С'* – об'ємна теплоємність продуктів згоряння, що дорівнює теплоємності повітря 1003 кДж/(м<sup>3</sup>·К);

 $V$ П – розрахункова продуктивність піскосушарки, м<sup>3</sup>/с;

*VПВ* – продуктивність дуттєвого вентилятора, м<sup>3</sup> /с;

 $t^3$  – температура продуктів згоряння на виході із сушарки, °C.

Значення *q<sup>3</sup>* залежно від питомої витрати повітря *VВП/VП*, різницю температур відхідних газів і зовнішнього повітря  $\Delta t$ *= (t<sup>3</sup> –t1)* приймають за даними таблиці 4.4.

 $\frac{V \sin V n}{1000}$  | 1000 | 1100 | 1200 | 1400 | 1500 | 1600 | 1800 | 1900 | 2000 оС

Таблиця 4.4 – Втрата теплоти *q3*10-3

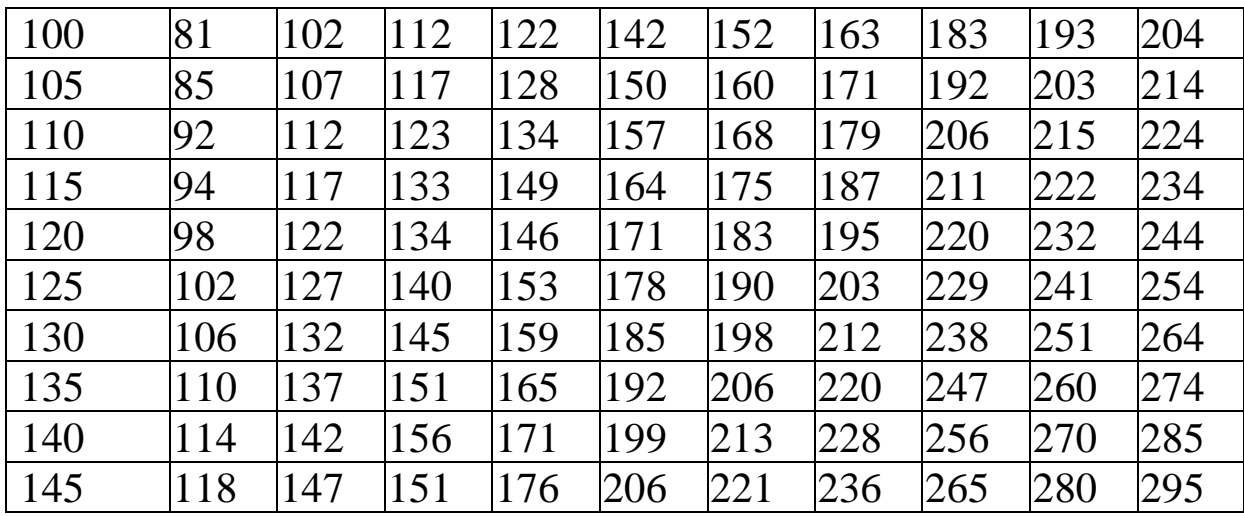

4 Витрати теплоти на нагрівання піскосушарки до робочого стану *q5*, витрати теплоти на зовнішнє охолодження *q4*, витрати теплоти на випаровування вологи палива і нагрівання водяної пари, яка виникає у процесі згоряння *q6*, враховуються загальним коефіцієнтом *k*, величина якого приймається залежно від режиму роботи піскосушарки і виду палива.

При роботі на рідкому і газоподібному паливі в одну зміну  $k = 1,4$ , у дві зміни  $k = 1,25$ .

5 Сумарна питома витрата теплоти на сушіння 1 м<sup>3</sup>, кДж/м<sup>3</sup>,

$$
q_{\Pi} = k (q_1 + q_2 + q_3) \tag{4.5}
$$

6 Питома норма витрати палива на сушіння 1 м<sup>3</sup> вологого піску, кг/м<sup>3</sup> (нм<sup>3</sup>/м<sup>3</sup>)

$$
b^n = \frac{q_n}{P} / \eta \tag{4.6}
$$

де  $\bm{q_n}$ – питома витрата теплоти на сушіння 1 м<sup>3</sup> піску, кДж/м<sup>3</sup>;  $\boldsymbol{Q^p}_H$  – нижча теплота згоряння палива, кДж/кг (кДж/м<sup>3</sup>);  $\eta$  – ККД піскосушарки, для газу  $\eta$  = 0,98, для мазуту  $\eta$  = 0,96.

7 Повна витрата палива за період (три місяці), т (нм<sup>3</sup>)

$$
B = b^n \cdot \Sigma V_{\Pi} \,, \tag{4.7}
$$

де  $\mathcal{Z} V_{\varPi}-$ кількість піску, що обробляється за наведений період, м<sup>3</sup>.

*Задача 5*. Визначити витрати теплоти у зовнішніх теплопроводах за квартал  $(\tau = 2190 \text{ roq})$ . Вид теплоносія (насичена, перегріта пара, вода), його параметри (тиск пари в мережі *Рм.ср.*, у споживача *Рп.ср.*, температуру перегрітої пари, води *t*), довжину трубопроводів підземного прокладання *lП.З.*, повітряного прокладання *lП.В.* та їх діаметри *dз.ср.* приймають за даними таблиці 5.1 за останньою цифрою шифру.

Теплову потужність приєднаних до мереж споживачів *Qп*, температури грунту *tгр.* та зовнішнього повітря *t<sup>о</sup>* беруть із таблиці 5.2 за передостанньою цифрою шифру.

|                          |               | . .<br>. .     |     |                |                |                |     | 11 <i>JI</i> |     |     |
|--------------------------|---------------|----------------|-----|----------------|----------------|----------------|-----|--------------|-----|-----|
| Цифра<br>шифру           |               | $\overline{2}$ | 3   | $\overline{4}$ | $\overline{5}$ | 6              |     | 8            | 9   |     |
| Теплоносій               | Насичена пара |                |     |                |                | Перегріта пара |     | Вода         |     |     |
| $P_{mcp.}$ , M $\Pi$ a   | 0,2           | 0,3            | 0,5 | 0,8            | 1,0            | 1,3            |     |              |     |     |
| $P_{n.cp.}$ , M $\Pi$ a  | 0,15          | 0,2            | 0,3 | 0,4            | 0,5            | 0.6            |     |              |     |     |
| $\sum_{n,s,\,M}$         | 200           | 250            | 300 | 250            | 150            | 300            | 450 | 520          | 475 | 400 |
| $\mathfrak{A}_{n.s., M}$ | 300           | 150            | 200 | 150            | 250            | 200            |     |              |     |     |
| $d_{3.cp.}$ , MM         | 108           | 159            | 219 | 159            | 219            | 273            | 108 | 159          | 219 | 89  |
| $t, \,^{\circ}C$         | 120           | 133            | 152 | 225            | 250            |                | 130 | 150          | 130 | 95  |

Таблиця 5.1 – Вихідні дані (за останньою цифрою шифру)

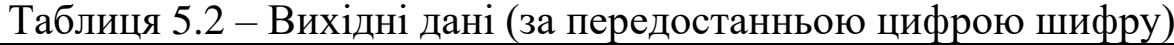

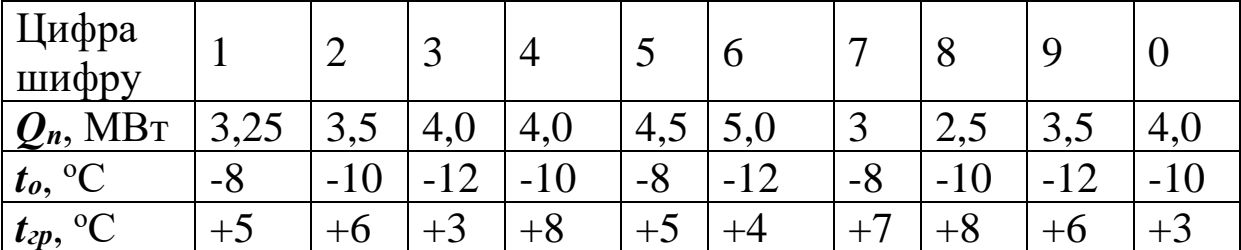

## **Методичні вказівки**

Величина витрат теплоти в зовнішніх теплових мережах за звітний період, кДж,

$$
Q = 3600 \cdot Q' \cdot \tau,\tag{5.1}
$$

де *Q'* – витрата теплоти, кВт;

 $\tau$ – тривалість періоду, год.

Норму теплових витрат визначають з урахуванням характеристики теплової мережі залежно від виду теплоносія і температури зовнішнього середовища *t0*.

За останньою цифрою шифру вибирають з таблиці 5.2 вид теплоносія: насичена або перегріта пара, або вода.

Витрати теплоти трубопроводами, кВт,

$$
Q' = Q_{is} + Q_{\epsilon m}, \tag{5.2}
$$

де *Qіз* – витрати теплоти крізь ізоляцію опори, фланці, вентилі, які пропорційні довжині і зовнішньому діаметру трубопроводу;

*Qвт* – теплові витрати в результаті витікання теплоносія.

1 Розрахунок *Qіз* виконують за формулою

$$
Q_{i3} = \sum_{i=1}^{n} q_i^{p \cdot op} \cdot l_i \tag{5.3}
$$

де *l* – довжина кожної ділянки теплопроводу, м;

*q розр* – розрахункова витрата теплоти на 1м довжини теплопроводу,кВт/м.

Значення *q розр* знаходять за формулою, кВт/м,

$$
q^{posp} = \varepsilon q, \qquad (5.4)
$$

де  $\varepsilon$  – температурна поправка;

*q* – витрати теплоти на 1 м довжини теплопроводу, кВт/м.

Чисельні значення *q* приймають залежно від виду теплоносія, його параметрів і типу прокладання за умовами  $t_{zp} = +5 \ ^oC, t_o = +5 \ ^oC.$ 

У тих випадках, коли температура ґрунту або зовнішнього повітря відрізняється від розрахункової (+5 <sup>о</sup>С), потрібно вводити поправковий коефіцієнт, який визначається за формулою,

$$
\varepsilon = \frac{t_m^{max} - t_{zp}}{t_m^{max} - 5} \t\t(5.5)
$$

де *t max* <sup>тах</sup> – максимальна температура теплоносія, °C;

 $\boldsymbol{t}_{\mathit{zp}}$  – дійсна температура ґрунту, °C.

При розрахунках повітряної мережі у формулу (5.5) підставляють дійсну середню температуру зовнішнього повітря за вихідними даними (таблиця 5.2).

1.1 Для ізольованих теплопроводів насиченої пари значення *q* залежно від середнього зовнішнього діаметра трубопроводу, тиску пари в мережі *Рм.ср.* і типу прокладання наведено у таблицях 5.3, 5.4.

Таблиця 5.3 – Значення *q* для теплопроводів насиченої пари з підземним прокладанням

| $d_{3H.cp.}$ |       | Середній тиск пари в паропроводі Рм.ср., МПа |       |       |       |       |
|--------------|-------|----------------------------------------------|-------|-------|-------|-------|
| MM           | 0,2   | 0,3                                          | 0,5   | 0,8   | 1,0   | 1,3   |
| 76           | 0,149 | 0,156                                        | 0,169 | 0,180 | 0,187 | 0,196 |
| 89           | 0,155 | 0,163                                        | 0,176 | 0,189 | 0,196 | 0,207 |
| 108          | 0,165 | 0,175                                        | 0,188 | 0,203 | 0,210 | 0,219 |
| 159          | 0,202 | 0,212                                        | 0,227 | 0,246 | 0,254 | 0,264 |
| 219          | 0,234 | 0,249                                        | 0,268 | 0,286 | 0,298 | 0,310 |
| 273          | 0,260 | 0,274                                        | 0,296 | 0,317 | 0,328 | 0,342 |
| 325          | 0,283 | 0,300                                        | 0,322 | 0,345 | 0,358 | 0,373 |

Таблиця 5.4 – Значення q для теплопроводів насиченої пари з повітряним прокладанням

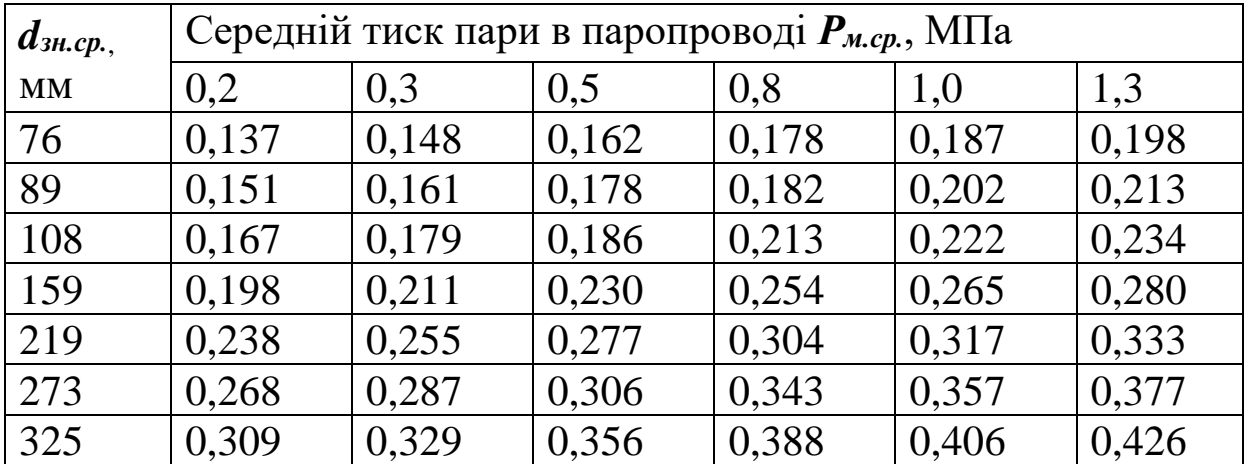

1.2 Для ізольованих паропроводів перегрітої пари значення *q* залежно від середнього зовнішнього діаметра трубопроводу, середньої експлуатаційної температури пари t і типу прокладання наведено в таблицях 5.5, 5.6.

Таблиця 5.5 – Значення *q* для паропроводів перегрітої пари з підземним прокладанням

|                   |       | Середня температура пари $t$ , $^{\circ}C$ |       |       |       |
|-------------------|-------|--------------------------------------------|-------|-------|-------|
| $d_{3h.cp.}$ , ММ | 200   | 225                                        | 250   | 275   | 300   |
| 108               | 0,198 | 0,209                                      | 0,222 | 0,235 | 0,273 |
| 159               | 0,237 | 0,251                                      | 0,265 | 0,282 | 0,321 |
| 219               | 0,279 | 0,296                                      | 0,311 | 0,329 | 0,378 |
| 273               | 0,307 | 0,325                                      | 0,346 | 0,363 | 0,413 |
| 325               | 0,334 | 0,353                                      | 0,375 | 0,392 | 0,465 |

Таблиця 5.6 – Значення *q* для паропроводів перегрітої пари з повітряним прокладанням

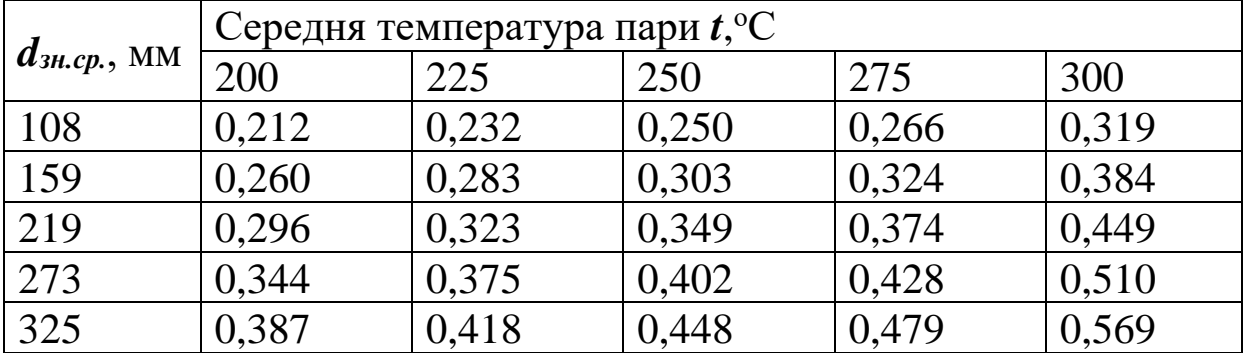

1.3 Для водяних мереж значення *q* залежно від середнього зовнішнього діаметра труб і максимальної температури гарячої води *t* сумарно для подавального та зворотного трубопроводів з урахуванням додаткових витрат на нагрівання фланців, опор, арматури, розміщених у непрохідних каналах і безканально, наведено в таблиці 5.7.

Таблиця 5.7 – Значення *q* для водяних мереж, розміщених непрохідних каналах і безканально, кВт

|                   |       | Максимальна температура води t, <sup>o</sup> C |       |  |
|-------------------|-------|------------------------------------------------|-------|--|
| $d_{3H.cp.}$ , MM | 95    | 150                                            | 180   |  |
| 57                | 0,078 | 0,091                                          | 0,101 |  |
| $\overline{76}$   | 0,090 | 0,103                                          | 0,114 |  |
| 89                | 0,097 | 0,112                                          | 0,123 |  |
| 108               | 0,106 | 0,122                                          | 0,134 |  |
| 150               | 0,132 | 0,149                                          | 0,163 |  |
| 219               | 0,157 | 0,182                                          | 0,198 |  |

*Примітка*. Якщо строк служби ізоляції перевищує 10 років, то необхідно взяти з таблиці 5.7 величини норм витрат теплоти крізь ізоляцію і збільшити їх на 10 %.

Максимально допустимі норми витрат теплової енергії ізольованими трубопроводами можна також одержати з положення [1].

2 Витрати теплоти з витоком теплоносія у вигляді конденсату залежно від стану та величини тиску пари у споживача *Рп.ср.* , кВт

$$
Q_{\epsilon m} = A \cdot Q_n, \qquad (5.6)
$$

де *Q<sup>п</sup>* – загальна витрата теплоти в мережі (за вихідними даними), кВт;

*А* – коефіцієнт витрат, значення якого беруть за даними таблиці 5.8.

| Тиск пари   Стан пари              |       |                   |         |         |
|------------------------------------|-------|-------------------|---------|---------|
| $\vert P_{n.cp.}$ , МПа   Насичена |       | 200, $\mathrm{C}$ | 225, °C | 250, °C |
| 0.15                               | 0.031 | 0.0294            | 0.0289  | 0,0284  |
| $\mid 0,2 \rangle$                 | 0,034 | 0,0321            | 0,0315  | 0,031   |

Таблиця 5.8 – Значення коефіцієнта витрат *А*

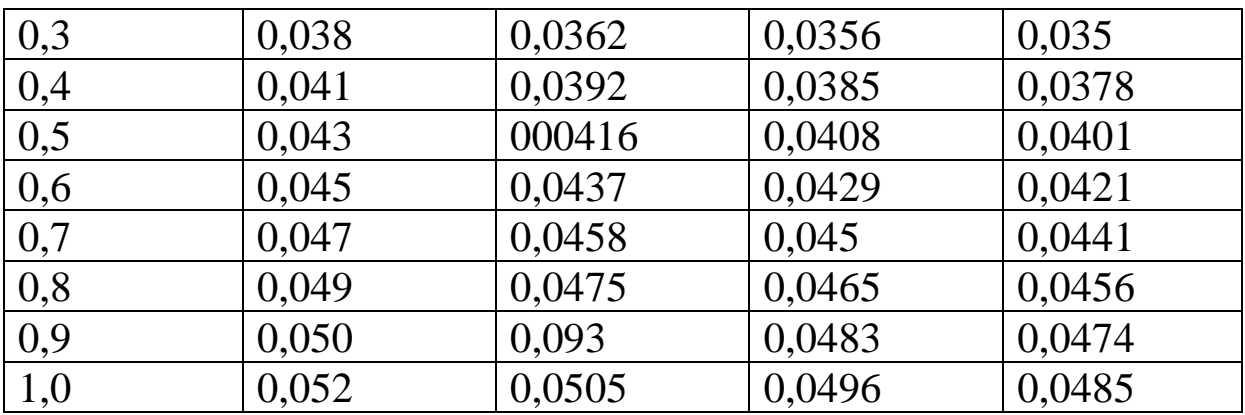

Чисельні значення витрат *Qвт* для водяних теплових заводських мереж складають, кВт,

$$
Q_{\text{em}} = (2,25 \div 3,65) \cdot 10^{-3} \cdot Q_n, \tag{5.7}
$$

де *Q<sup>п</sup>* – теплова потужність споживачів, кВт.

Сумарні витрати теплоти трубопроводами визначають за формулою (5.2), величину витрат теплоти за звітний період – за формулою (5.1).

### **СПИСОК ЛІТЕРАТУРИ**

1 Загальні положення про порядок нормування питомих витрат паливно-енергетичних ресурсів у суспільному виробництві: Затв. постановою Кабінету Міністрів України від 15 липня 1997 р. №786 // Енергозбереження. – 1997. – № 9. – С. 5-6.

2 Основні методичні положення з нормування питомих витрат паливно-енергетичних ресурсів у суспільному виробництві: Затв. наказом Держкоменергозбереження України від 14 жовтня 1997 р. № 93. – К., 1997. – 24 с.

3 Норми та вказівки по нормуванню витрат палива та теплової енергії на опалення житлових та громадських споруд, а також на громадсько-побутові потреби в Україні. – К., 1996. – 636 с.

4 Нормирование расходов тепла и топлива для стационарных установок железнодорожного транспорта. – М.: Транспорт, 1976. – 141 с.

22

5 Методические указания по определению расходов топлива, электроэнергии и воды на выработку тепла отопительными котельными коммунальных теплоэнергетических предприятий. – М.: Стройиздат, 1979. – 79 с.

6 Инструкция по нормированию расхода топливноэнергетических ресурсов на тепловых электростанциях, в промкотельных, на общезаводские и цеховые нужды предприятий цветной металлургии. – М.: Министерство цветной металлургии, 1979. – 200 с.

7 Инструкция по нормированию расхода топлива, тепловой, электрической энергии и других энергоресурсов на предприятиях и в организациях минстанкпрома / ВНИИ Ин. и ТЭИ. – М., 1984.  $-123$  c.

8 Гольстрем В.А., Кузнецов Ю.Л. Справочник по экономии топливно-энергетических ресурсов. – К.: Техника, 1985. – 383 с.

9 Кистьянц Л.К., Юдаева Е.М. Экономия топлива на предприятиях железнодорожного транспорта. – М.: Транспорт, 1984. – 257 с.

10 Торчинский Я.М. Нормирование расхода газа для отопительных котельных. – Л.: Недра, 1991. – 163 с.

11 Пособие теплоэнергетику железнодорожного транспорта /Под ред. В.С. Молярчука. – М.: Транспорт, 1973. – 392 с.

12 Інструкція з нормування витрат палива на роботу механізмів та машин залізничного транспорту. Затв. Наказом Міністерства транспорту від 04.08.98 р. № 313. – К., 1998. – 220 с.

13 Временные методические указания по определению норм расхода тепловой энергии на обогрев зданий для предприятий железных дорог. – М., 1986. – 69 с.

14 Міжгалузеві норми витрат палива для опалювальних котлів, які експлуатуються в Україні: Затв. Наказом Державного комітету України енергозбереження 07.05.2001 р. № 46 / ВАТ "Проектний та науково-дослідний інститут по газопостачанню, теплопостачанню та комплексному благоустрою міст і селищ України". – К., 2001. – 148 с.